.<br>Дата подписания: 25.04.2023 05:45: Министерство науки и высшего образования РФ Должность: Проректор по образовательной деятельности и молодежной политике

Уникальный программ **дрёдер альное государственное бюджетное образовательное учрежде-**

a49ae343af5448d45d7e3e1e499659da8109ba78

**ние** 

#### **высшего образования**

**«Заполярный государственный университет им. Н. М. Федоровского»** 

**ЗГУ**

### **ФОНД ОЦЕНОЧНЫХ СРЕДСТВ по дисциплине**

# **« Современные строительные системы»**

**Факультет:** ГТФ

**Направление подготовки:** 08.03.01 Строительство

**Направленность (профиль):** «Промышленное и гражданское строительство»

**Уровень образования:** бакалавриат Кафедра «СиТ» наименование кафедры

Разработчик ФОС:

Профессор, к.т.н., доцент. Елесин М.А.

(должность, степень, ученое звание) (подпись) (ФИО)

Оценочные материалы по дисциплине рассмотрены и одобрены на заседании кафедры, протокол №  $\qquad \qquad$  от « $\qquad \qquad$  »  $\qquad \qquad$  202 г. Заведующий кафедрой к.т.н., профессор *Елесин М.А.*

#### **1. Перечень планируемых результатов обучения по дисциплине (модулю), соотнесенных с планируемыми результатами образовательной программы**

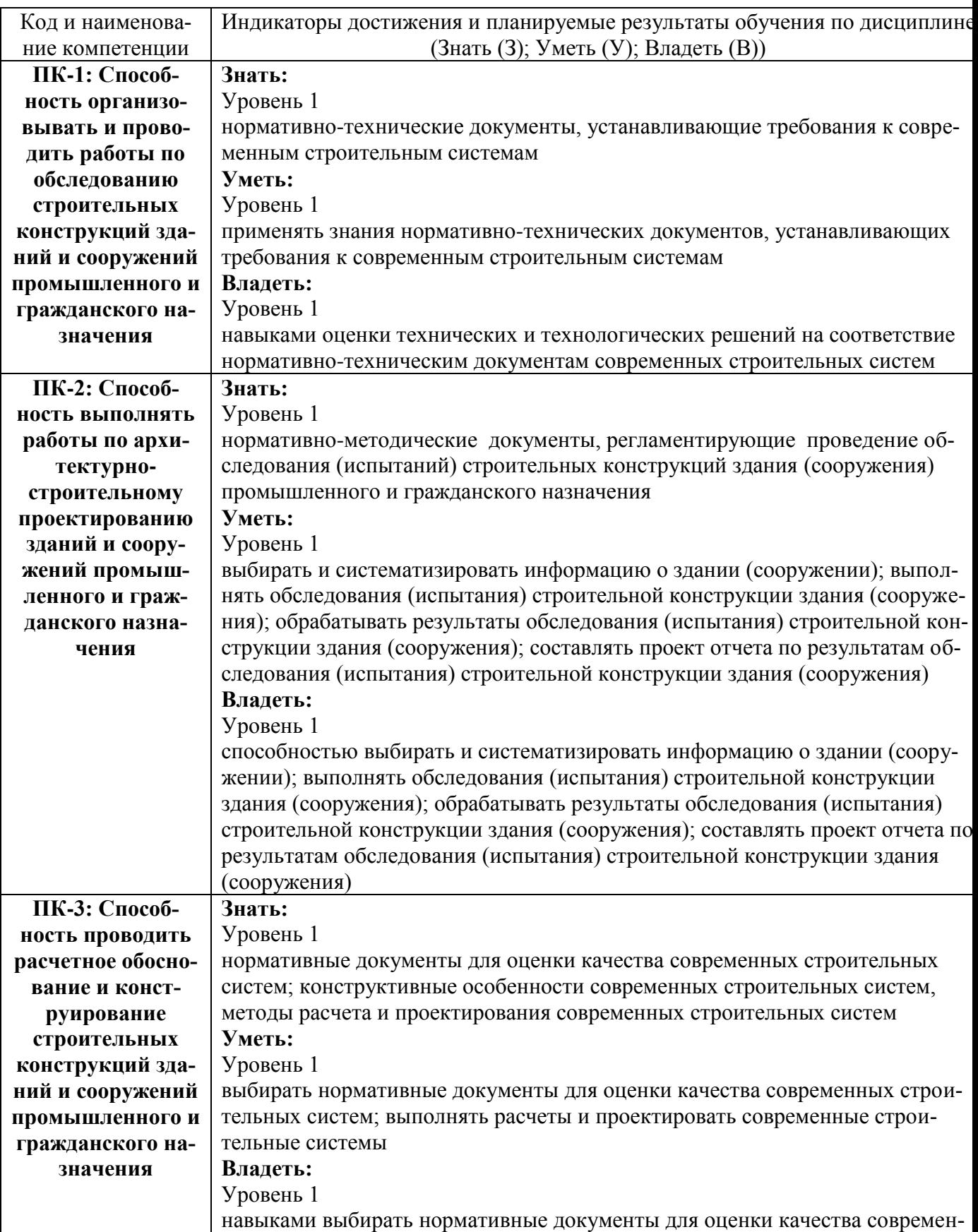

Таблица 1 – Компетенции и индикаторы их достижения

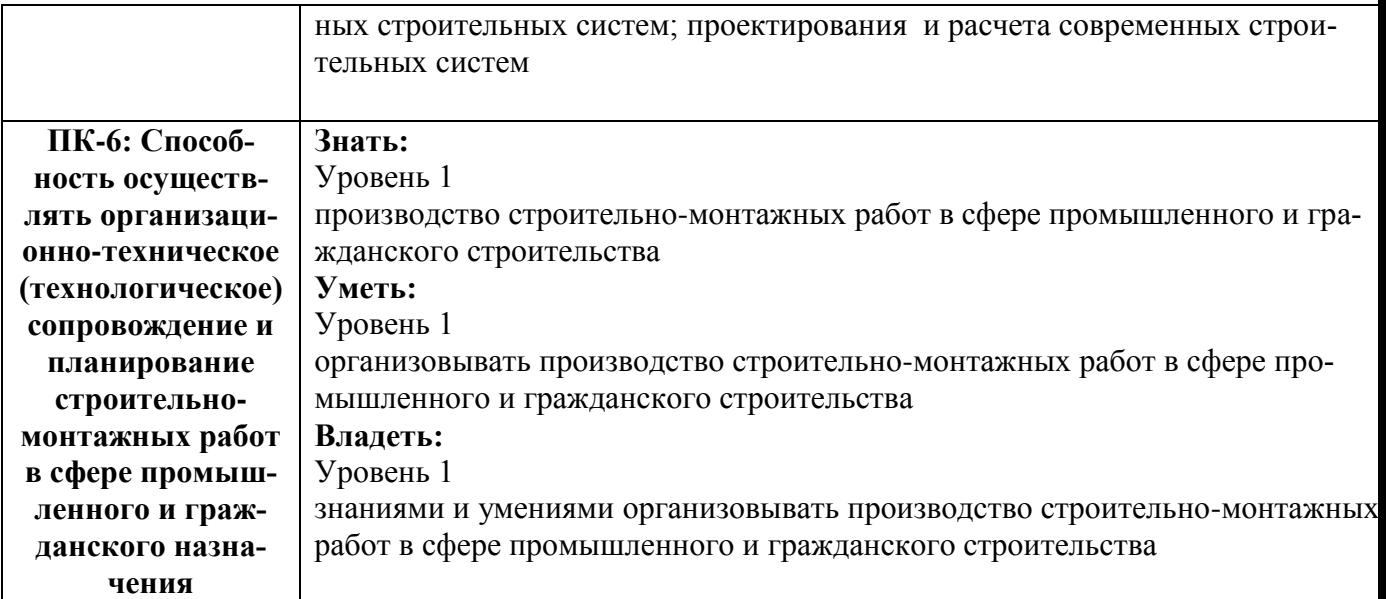

## Таблица 2 – Паспорт фонда оценочных средств

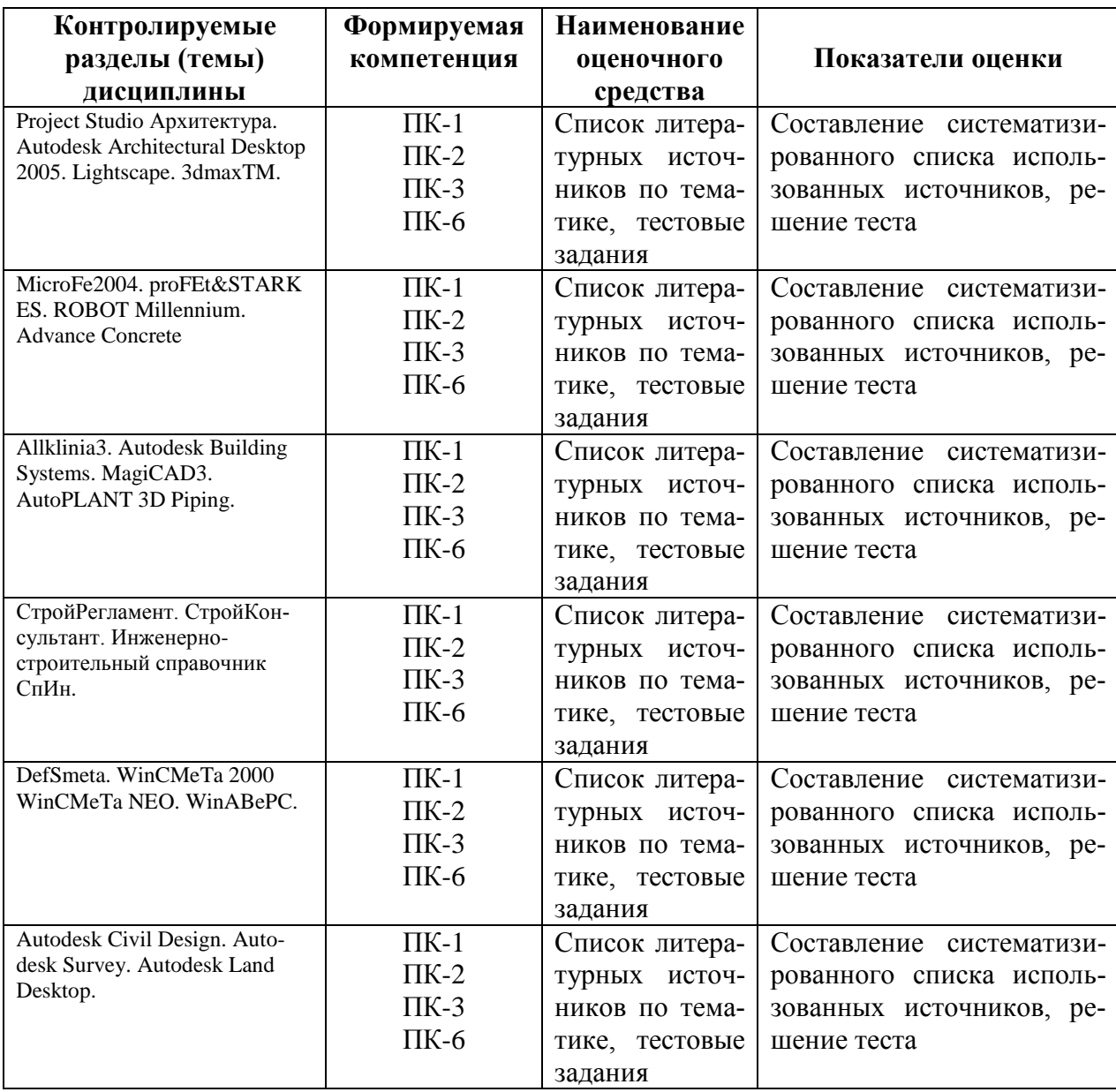

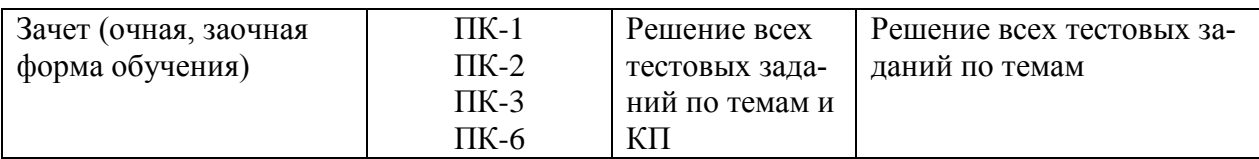

#### **3 Методические материалы, определяющие процедуры оценивания знаний, умений, навыков и (или) опыта деятельности, характеризующие процесс формирования компетенций**

Методические материалы, определяющие процедуры оценивания знаний, умений, навыков и (или) опыта деятельности, представлены в виде технологической карты дисциплины (таблица 3).

Таблица 3 – Технологическая карта

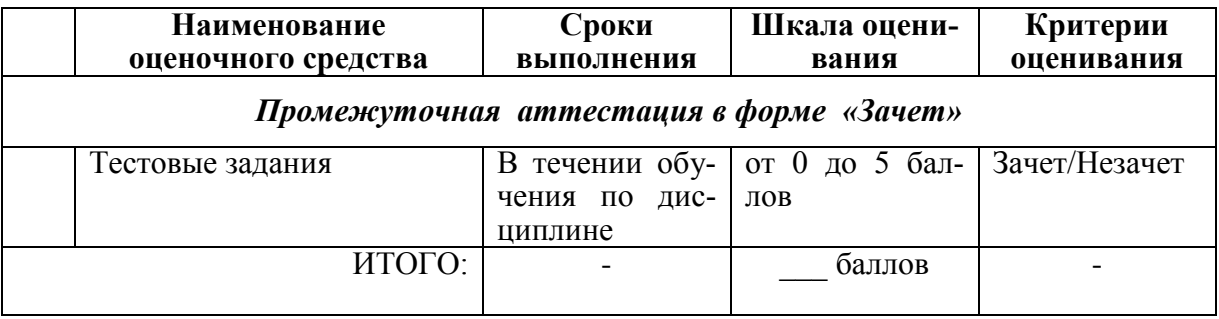

**Типовые контрольные задания или иные материалы, необходимые для оценки знаний, умений, навыков и (или) опыта деятельности характеризующие процесс формирования компетенций в ходе освоения образовательной программы**

**Задания для текущего контроля успеваемости**

Для очной, заочной формы обучения Задания для текущего контроля и сдачи зачета с оценкой по дисциплине

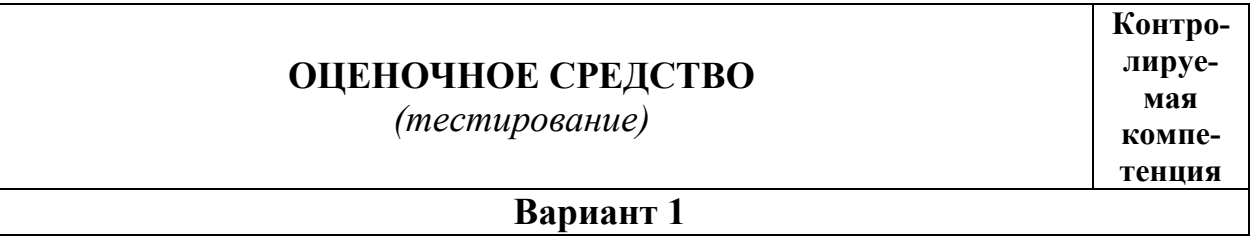

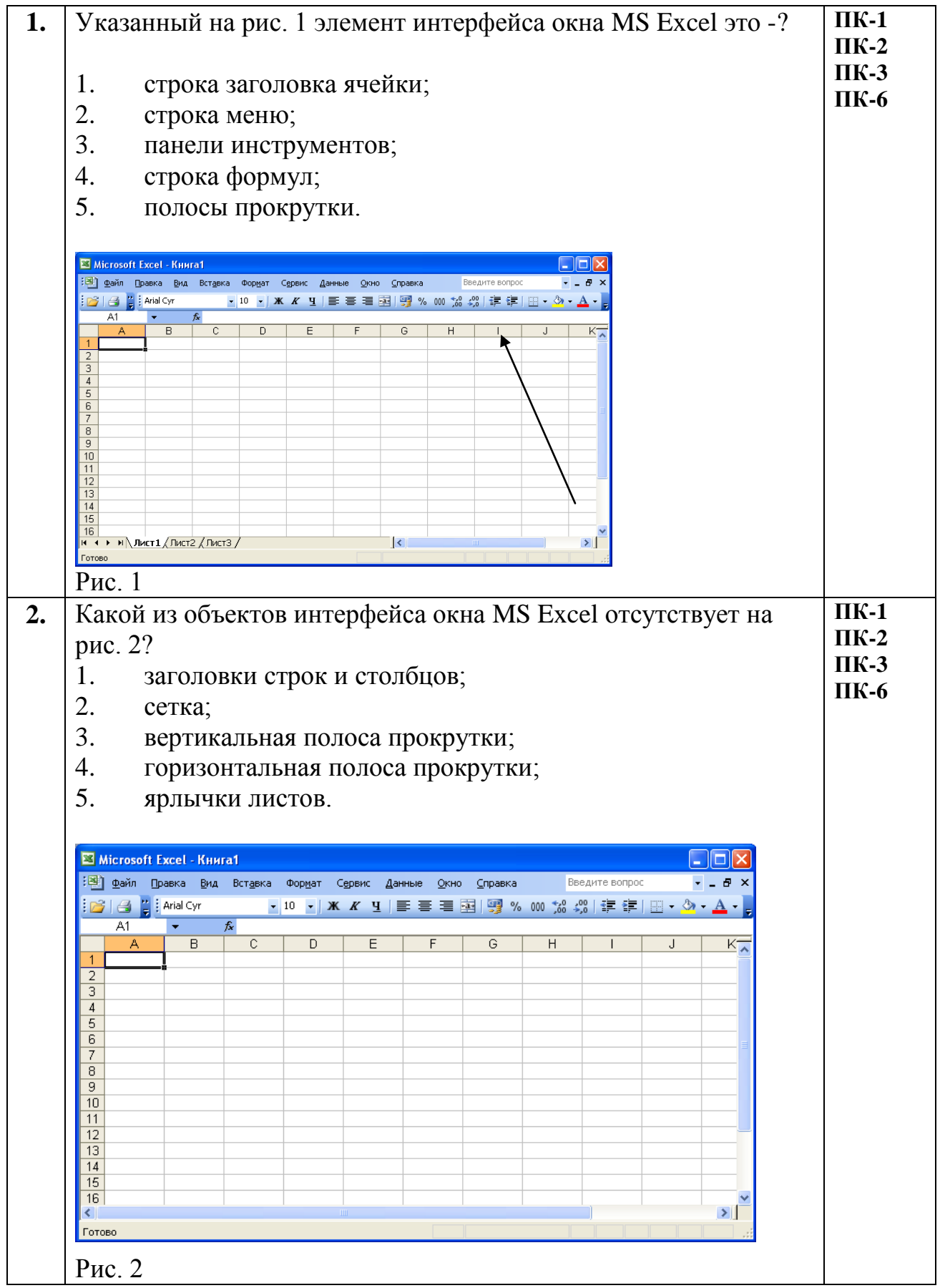

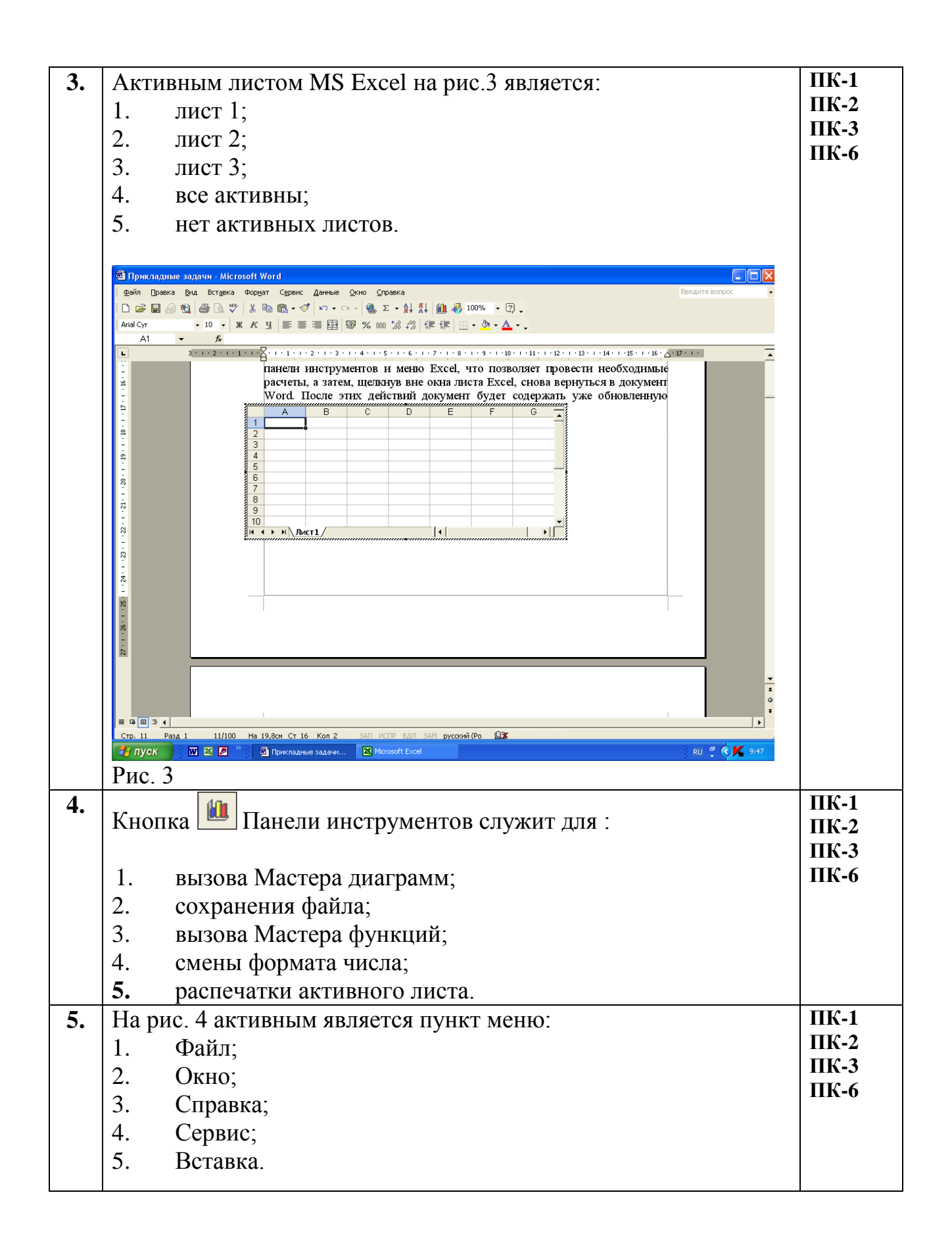

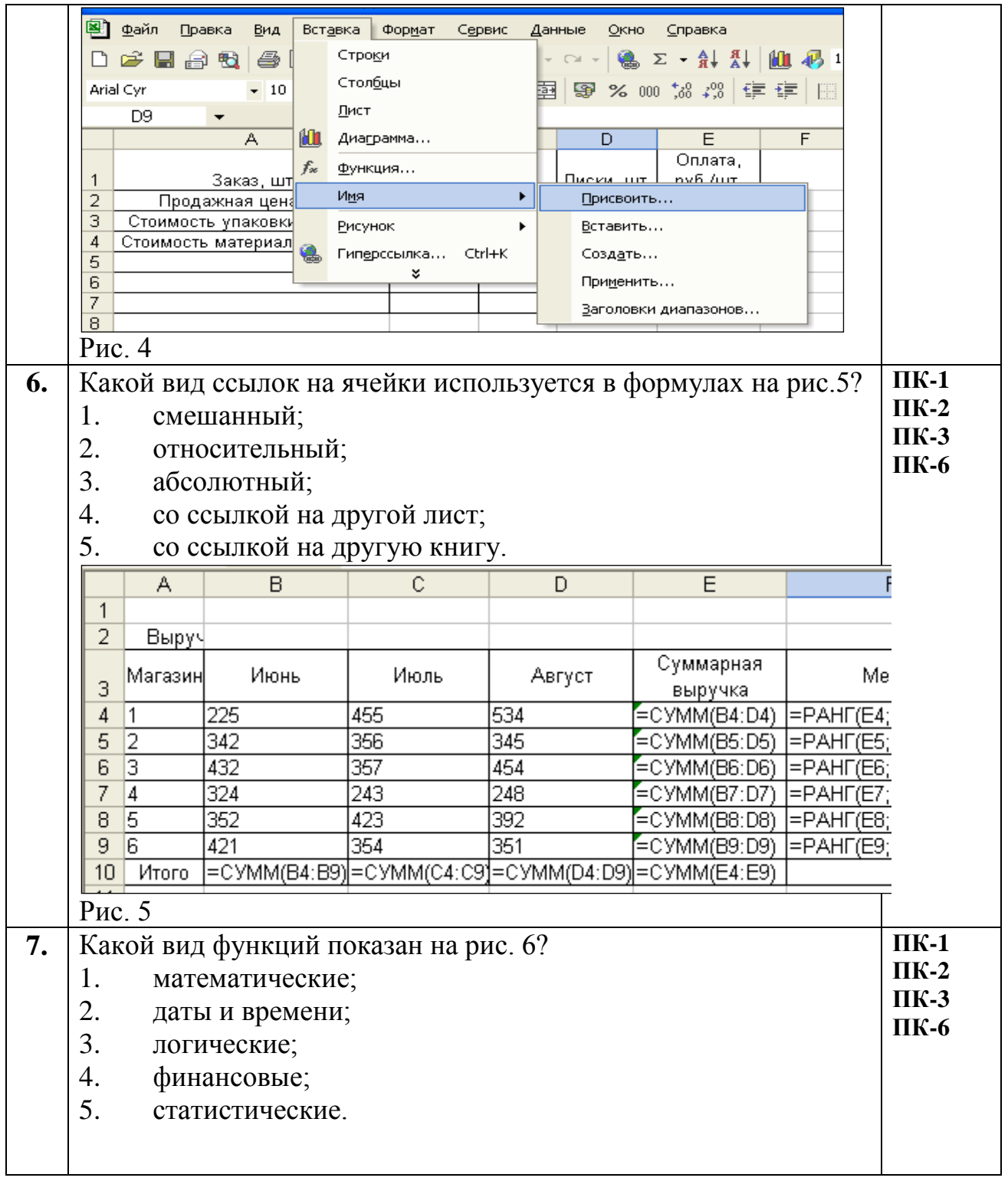

![](_page_7_Picture_167.jpeg)

![](_page_8_Picture_162.jpeg)

![](_page_9_Picture_147.jpeg)

![](_page_10_Picture_139.jpeg)

![](_page_11_Picture_198.jpeg)

![](_page_12_Picture_315.jpeg)

![](_page_13_Figure_0.jpeg)

![](_page_14_Picture_56.jpeg)

![](_page_15_Picture_139.jpeg)

![](_page_16_Picture_102.jpeg)

![](_page_17_Picture_187.jpeg)

![](_page_18_Picture_194.jpeg)

![](_page_19_Picture_271.jpeg)

![](_page_20_Picture_199.jpeg)

![](_page_21_Picture_241.jpeg)

![](_page_22_Picture_155.jpeg)

![](_page_22_Picture_156.jpeg)

![](_page_23_Picture_140.jpeg)

![](_page_24_Picture_131.jpeg)

![](_page_25_Picture_203.jpeg)

![](_page_26_Picture_162.jpeg)

![](_page_27_Picture_111.jpeg)

![](_page_28_Picture_144.jpeg)

![](_page_29_Picture_194.jpeg)

![](_page_30_Picture_223.jpeg)

![](_page_31_Picture_48.jpeg)

![](_page_32_Picture_4.jpeg)